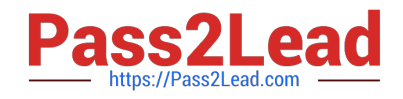

# **PEGACSA74V1Q&As**

Certified System Architect (CSA) 74V1

## **Pass Pegasystems PEGACSA74V1 Exam with 100% Guarantee**

Free Download Real Questions & Answers **PDF** and **VCE** file from:

**https://www.pass2lead.com/pegacsa74v1.html**

### 100% Passing Guarantee 100% Money Back Assurance

Following Questions and Answers are all new published by Pegasystems Official Exam Center

- **63 Instant Download After Purchase**
- 63 100% Money Back Guarantee
- 365 Days Free Update
- 800,000+ Satisfied Customers

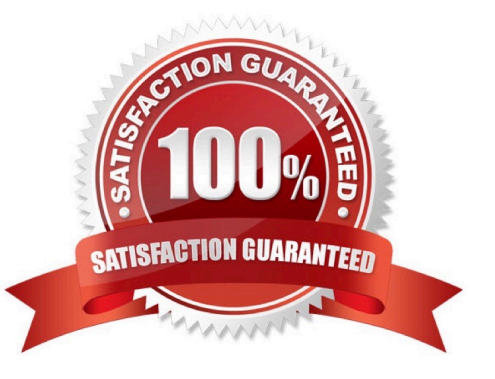

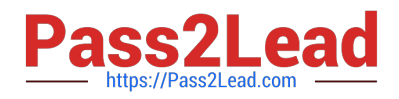

#### **QUESTION 1**

A company requires that patients receive status updates during processing of medical tests.

Patients are not users of the application.

You create the work party for the patient as an instance of which class?

- A. Data-Party-Person
- B. Data-Party-Operator
- C. Data-Party-Org
- D. Data-Party-Com

Correct Answer: A

### **QUESTION 2**

Which of these options are typically configured on a dynamic layout? (Choose Two)

- A. Align columns and rows to present data in a spreadsheet
- B. Label Positioning
- C. Number of columns in each row
- D. Alignment of field values

Correct Answer: D

#### **QUESTION 3**

You are asked to build a report listing customer order cases with an Order Total value over USD10000 sorted by Creation date (pxCreateDate). The report should display the following three fields: Case ID (pylD), Customer ID, and Order Total. Which property or property combination should you optimize to improve performance?

- A. Order Total
- B. pxCreateDate
- C. Customer ID and Order Total
- D. pxCreateDate and Order Total

Correct Answer: C

### **QUESTION 4**

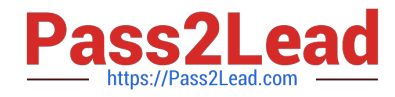

Select the corresponding user interface (UI) action set component for each behavior in the Answer area;

Hot Area:

### **Answer Area**

### **Behavior**

Get next work

Required

Tab key

### **UI Action Set Component**

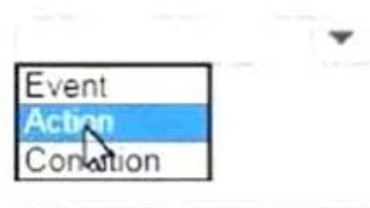

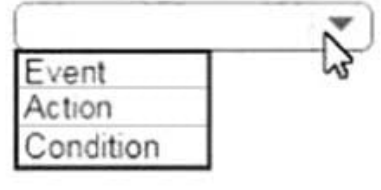

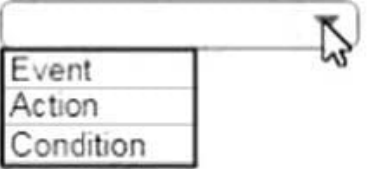

Correct Answer:

**Answer Area** 

### **Behavior**

Get next work

Required

Tab key

### **UI Action Set Component**

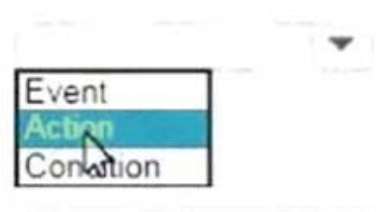

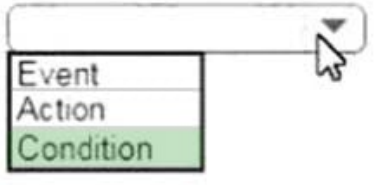

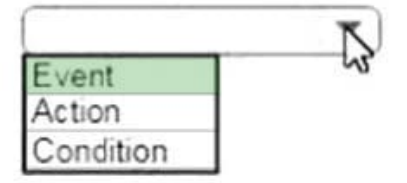

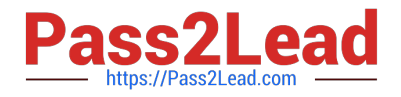

### **QUESTION 5**

In a purchase request case type, you have the following requirement: Purchase requests should automatically go to a manager of an employee. To meet this requirement, you design a case with a

A. step that routes to the manager

- B. change stage step to allow the employee to route to the manager
- C. stage to route requests to the manager D. process that routes to the manager

Correct Answer: A

#### **QUESTION 6**

Users can select a check box to subscribe to a messaging service. Selecting the check box displays a field for a user to enter a mobile phone number. How do you configure the application to display a field for entering a mobile phone number only when the check box is selected?

A. Use a when condition in the UI form to determine whether to show the mobile phone number field.

B. Use a when condition in the flow to branch the flow based on case data;

C. Use a when condition in a data transform to determine whether to show the mobile phone number field.

D. Use a circumstance on the check box property to create a rule variant that is effective when the check box is selected.

Correct Answer: A

#### **QUESTION 7**

To qualify for an instant loan, an applicant must be older than 21 and have a monthly income of at least USD2000. How do you enforce these restrictions?

- A. Use two Edit Validate rules: one for age and one for income.
- B. Use a single Validate rule with two conditions: one for age and one for income.
- C. Configure the UI controls to only accept values greater than 21 for age and USD2000 for income.
- D. Use two Validate rules: one for age and one for income.

Correct Answer: BC

#### **QUESTION 8**

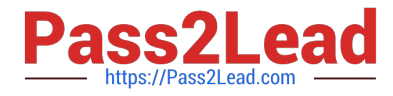

Which two statements demonstrate the role of a report? (Choose Two)

- A. Reports are used to assess process performance.
- B. Reports are used to update data in a database.
- C. Reports are used to select items from a list while working in an assignment.
- D. Reports are used to source a list of selectable items while working in an assignment.

Correct Answer: AC

### **QUESTION 9**

An accident claim case creates a vehicle claim case for each vehicle involved in an accident. Which two configurations prevent the accident claim case from resolving before all vehicle claims are resolved? (Choose Two)

- A. Add a manual approval step to the accident claim case.
- B. Add a wait shape to the accident claim case to wait until all vehicle claims have a status of Resolved.
- C. Add each vehicle claim as a child case of the accident claim.
- D. Add an optional process to pause the accident case until the vehicle claims are paid.

Correct Answer: AB

#### **QUESTION 10**

A help desk ticket case type is defined as follows:

If the Process ticket step is configured to set the status to Pending-Triage, when is the status of the case set to Pending-Triage?

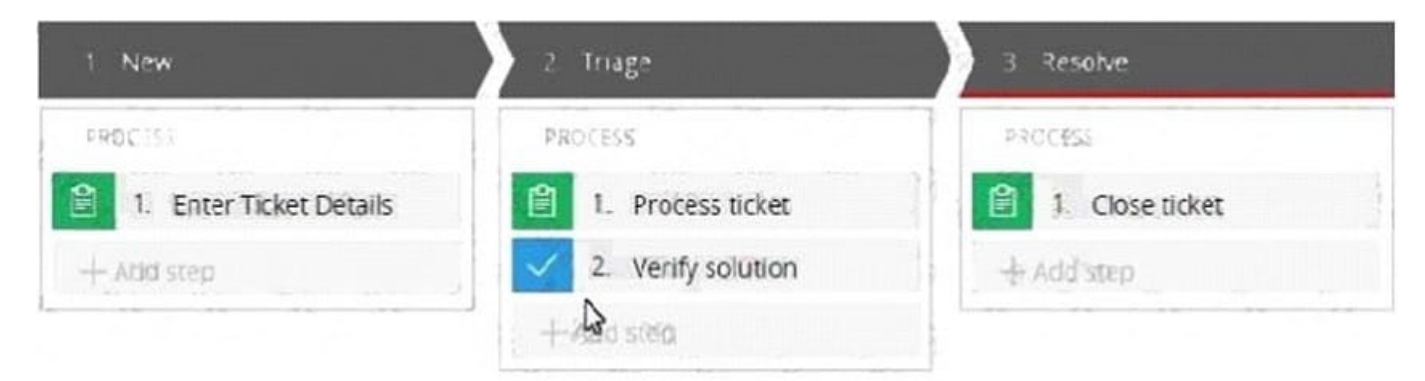

- A. When the Triage stage completes
- B. When the Process ticket step completes
- C. When the Process ticket step starts

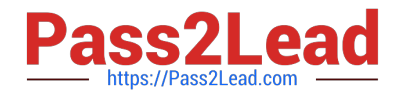

### D. When Verify solution step starts

Correct Answer: C

[PEGACSA74V1 PDF](https://www.pass2lead.com/pegacsa74v1.html) **[Dumps](https://www.pass2lead.com/pegacsa74v1.html)** 

[PEGACSA74V1 VCE](https://www.pass2lead.com/pegacsa74v1.html) **[Dumps](https://www.pass2lead.com/pegacsa74v1.html)** 

[PEGACSA74V1](https://www.pass2lead.com/pegacsa74v1.html) **[Braindumps](https://www.pass2lead.com/pegacsa74v1.html)**